87 F F 5 5 6 6 6 6 8 ðã  $\frac{1}{\text{RPT}}$ **TITLE LARTIST LALBU** Dual **Bluetooth** WMA MP3 CD-R-RW 200W POWER MODE SRCH BRND BRCK RS/PS LEE

### **INSTALACIÓN / MANUAL DEL USUARIO Receptor AM/FM/CD/MP3/WMA/USB/3.5mm/iPod**®**/Bluetooth**® **con Panel Desmontable XDMA6415**

MP3

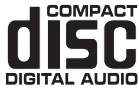

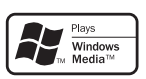

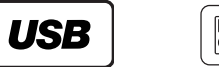

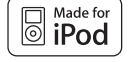

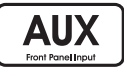

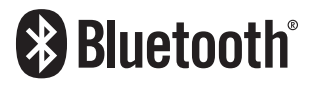

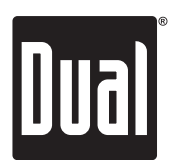

Download from Www.Somanuals.com. All Manuals Search And Download.

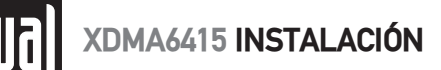

## **Preparation**

Por favor, lea este manual completamente antes de iniciar la instalación.

### **Antes de que Usted Comience**

- • Desconecte el terminal negativo de la batería. Consulte a un técnico calificado por instrucciones.
- • Evite instalar la unidad donde fuera sometida a altas temperaturas, tal como luz directa del sol, o donde fuera sometida a polvo, suciedad o vibración excesiva.

### **Comenzando**

- Quite el anillo de ajuste de la unidad,
- Quite los 2 tornillos para tránsito ubicados en la parte superior de la unidad.
- Inserte las llaves provistas en una ranura como se muestra, y deslice la unidad fuera de la manga de montaje.
- Instale la manga de montaje dentro de la abertura, doblando las lengüetas para asegurar.
- Conecte el arnés del cableado y la antena. Consulte a un técnico calificado si no está seguro.
- Algunos vehículos pueden requerir un kit de instalación y/o un adaptador de arnés de cableado (vendido por separado).
- Verifique una operación correcta y deslice entro de la manga de montaje para asegurar.
- Coloque el anillo de ajuste en su lugar hasta que suene un chasquido.

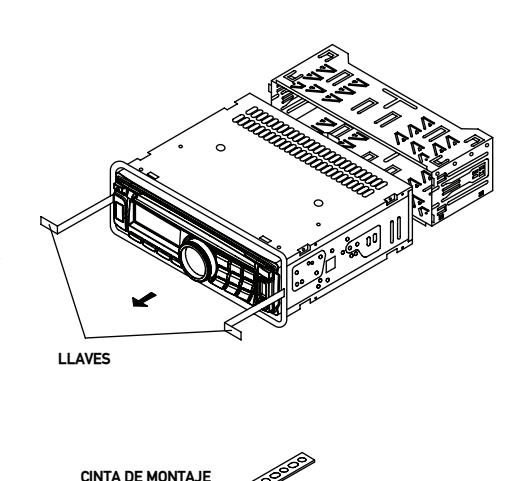

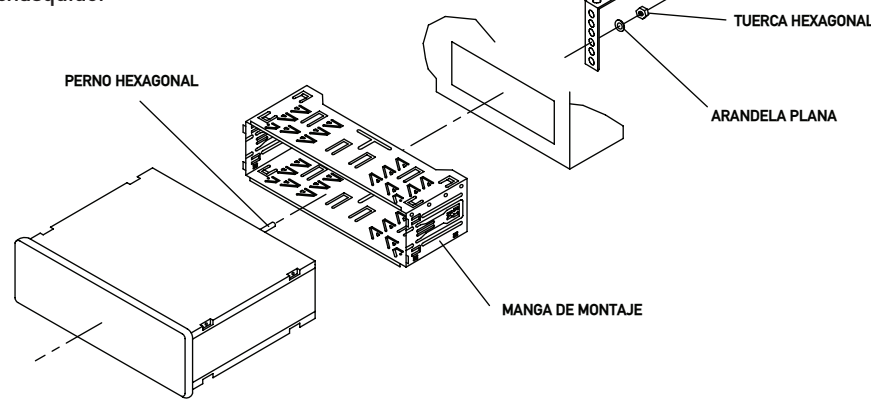

### **TÍPICO MÉTODO DE MONTAJE DE DIN DE CARGA DELANTERA**

**XDMA6415 INSTALACIÓN** 

### **Diagrama De Cableado**

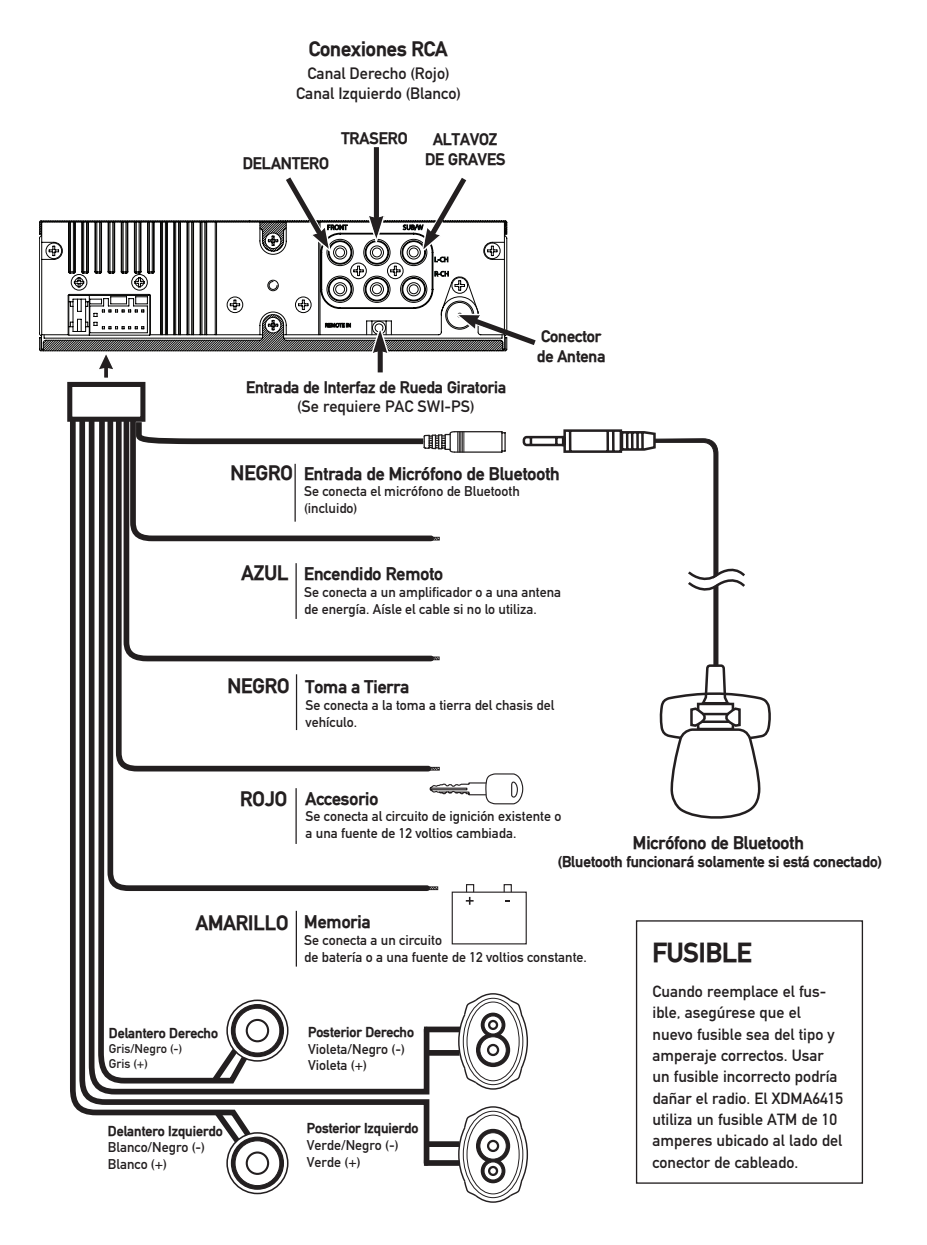

## **Ubicaciones de Control – Receptor**

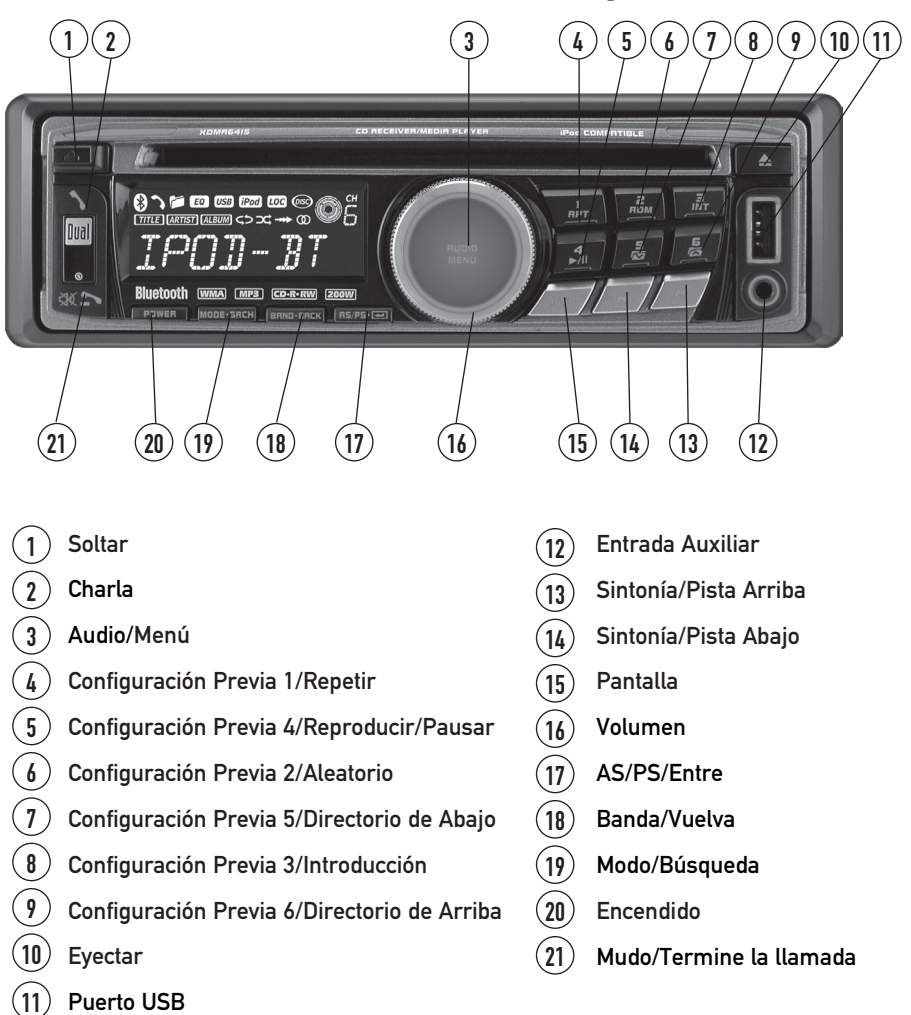

El XDMA6415 le permite reproducir sus archivos MP3 y WMA favoritos grabados en discos CD-R y CD-RW. Su potente procesador DSP incorporado decodifica el audio comprimido mientras mantiene una calidad de sonido cercano al de un CD. Un búfer interno SRAM provee ESP (Protección Electrónica contra Saltos, por sus siglas en inglés) para eliminar virtualmente saltos y permite búsquedas alfanuméricas o directas de pista ¡aún cuando se está escuchando una canción!

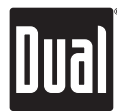

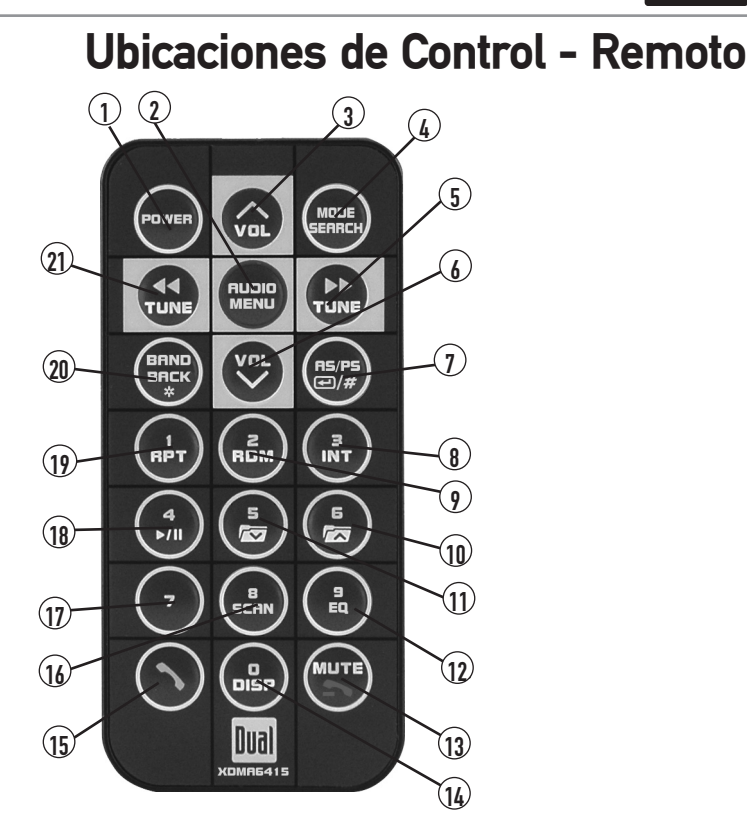

Encendido

1  $\overline{2}$  $\boxed{3}$  $\frac{1}{4}$ 5  $\widehat{\mathbf{b}}$  $\left( 7\right)$ 

> 9 10

- Audio/Menú
- Volumen Arriba
- Modo/Búsqueda
- Sintonía/Pista Arriba
- Volumen Abajo
- AS/PS/Entre/Botón #
- $\left( \mathbf{\mathbf{8}}\right)$ Configuración Previa 3/Introducción
	- Configuración Previa 2/Aleatorio
	- Configuración Previa 6/ Directorio de Arriba
- Configuración Previa 5/Directorio de Abajo 11
- Botón 9/EQ  $\mathbf{12)}$
- Mudo/Termine la llamada 13
	- Botón 0/Pantalla
	- Charla

14 15

 $(17)$ 

- Botón 8/Escanear 16
	- Botón 7
- Configuración Previa 4/Reproducir/Pausar  $(18)$
- Configuración Previa 1/Repetir  $(19)$
- Banda/Vuelva/Botón \*  $\frac{20}{2}$
- Sintonía/Pista Abajo 21

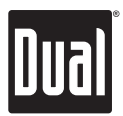

## **Operación General**

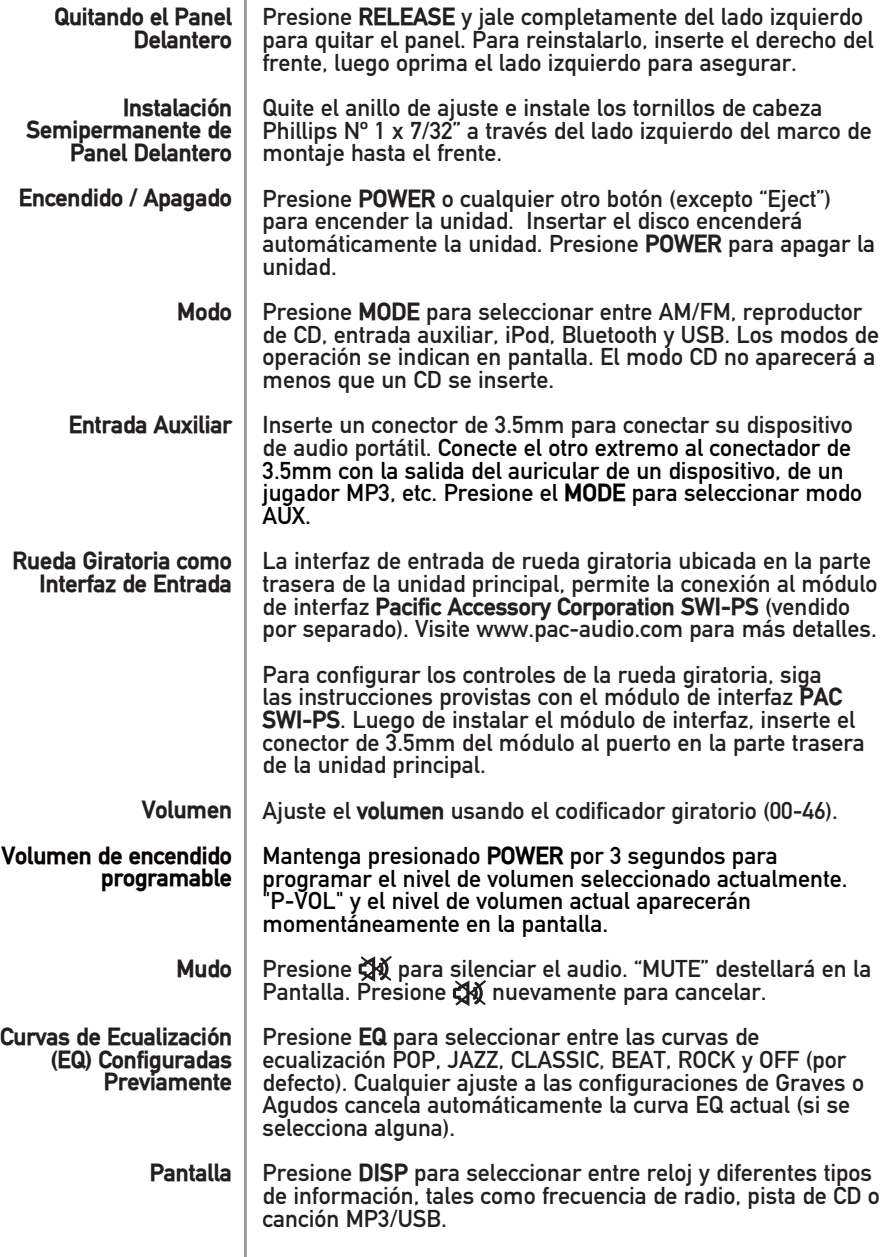

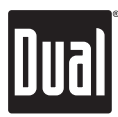

# **Operación General**

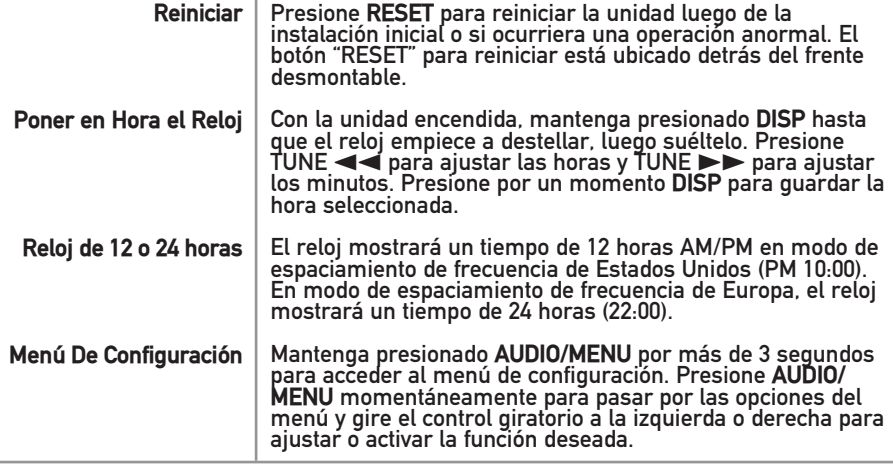

### **Menú De Configuración**

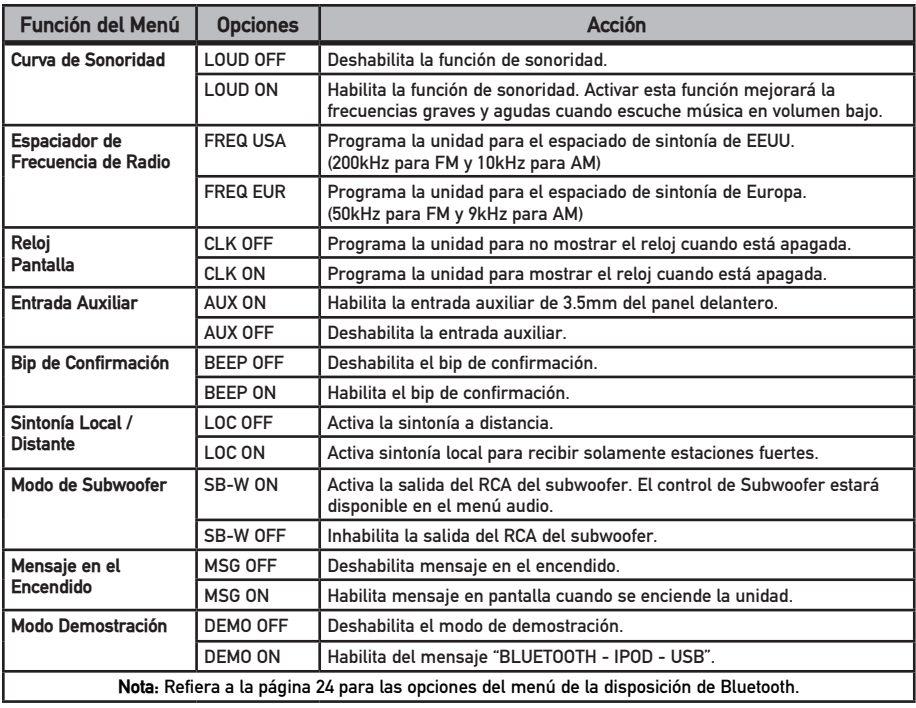

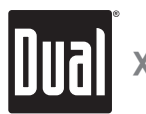

# **Operación General**

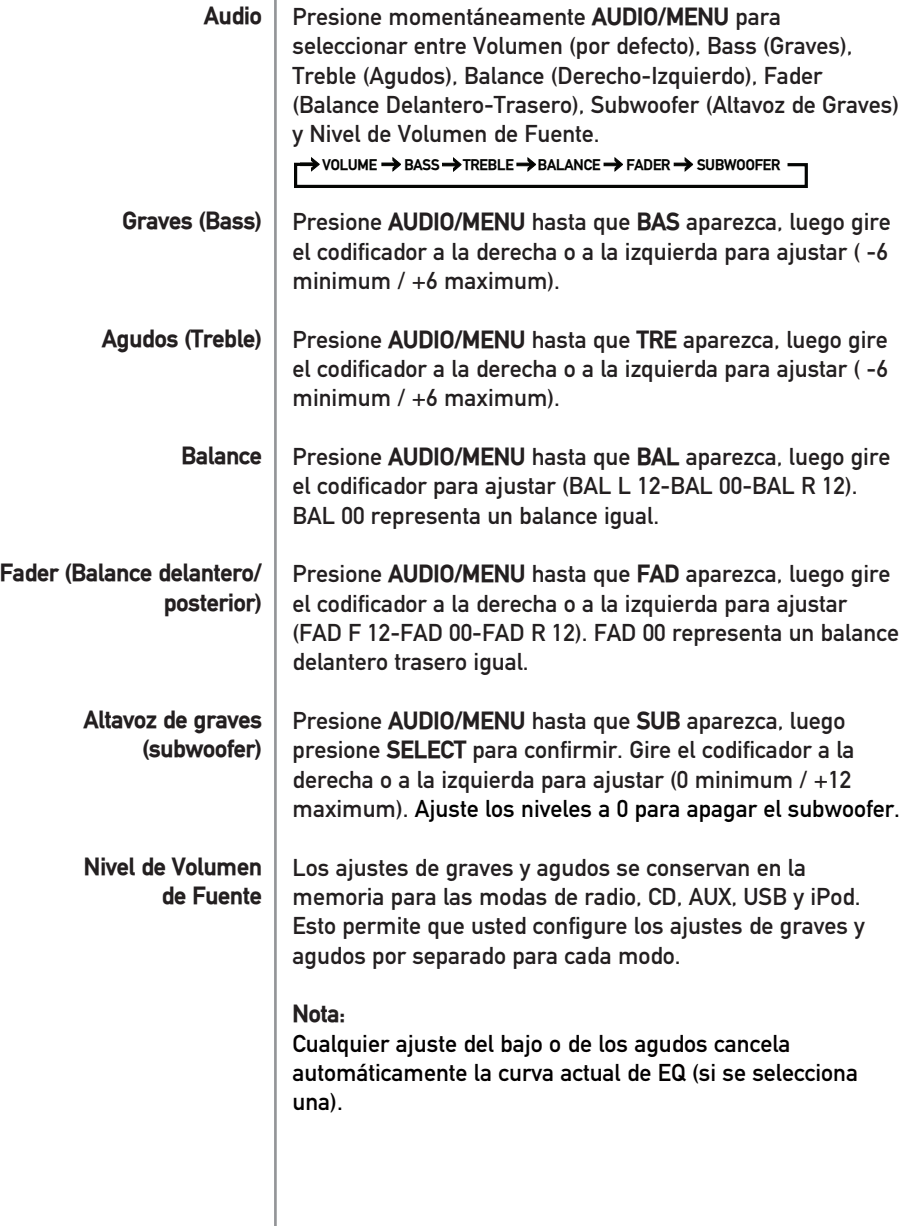

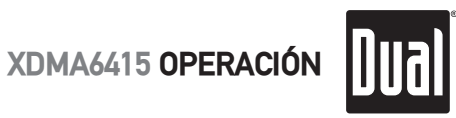

# **Operación Radio AM/FM**

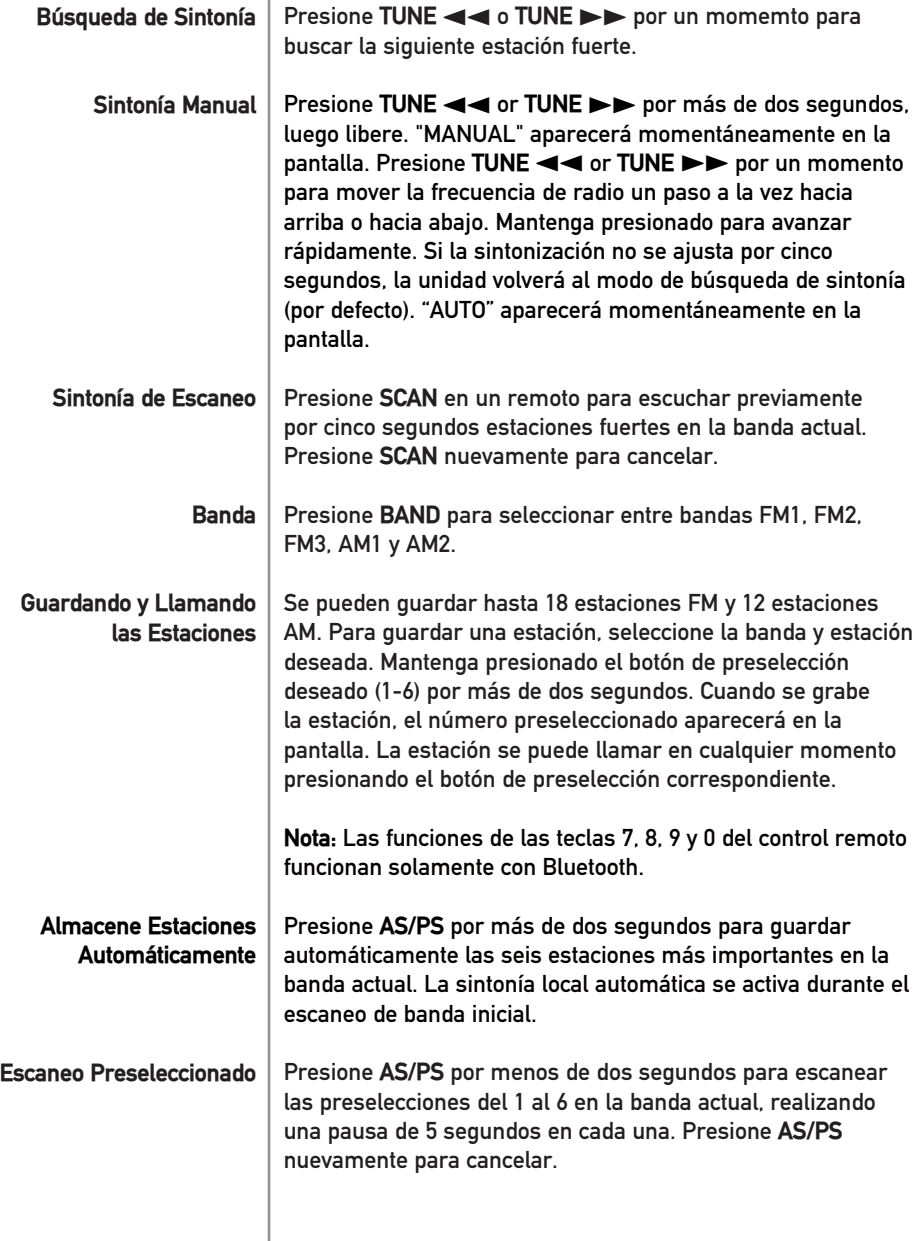

Dual

# **Operación de Reproductor de CD**

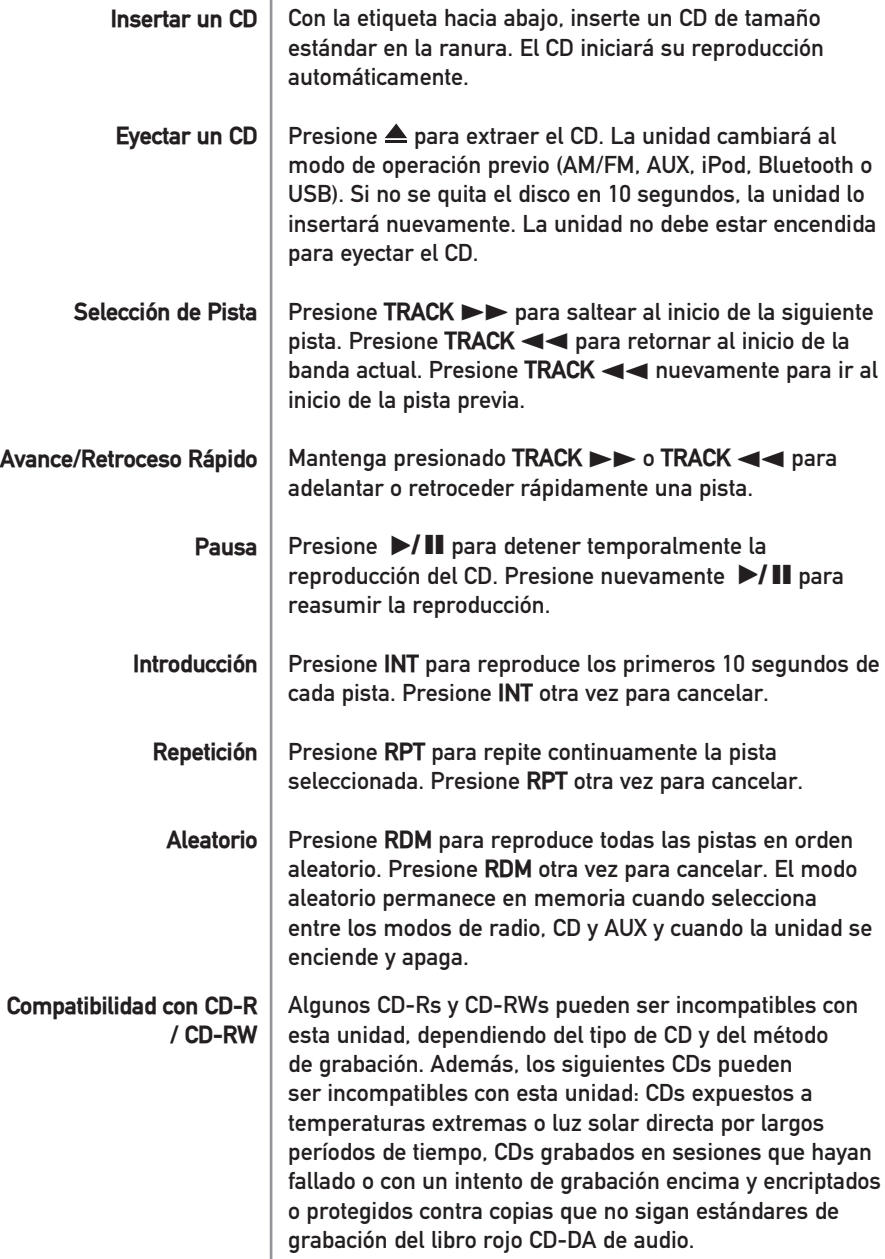

Dual

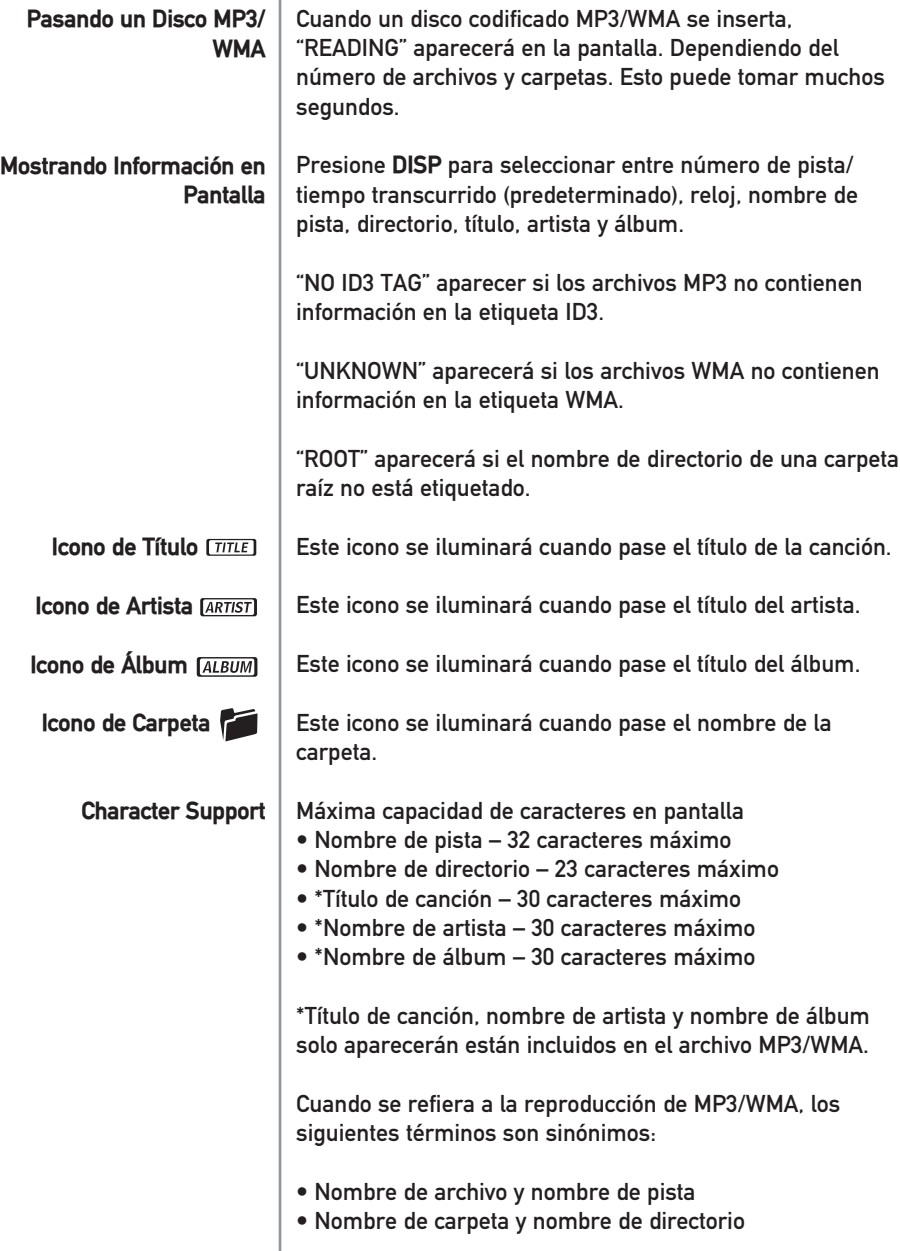

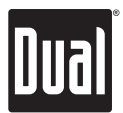

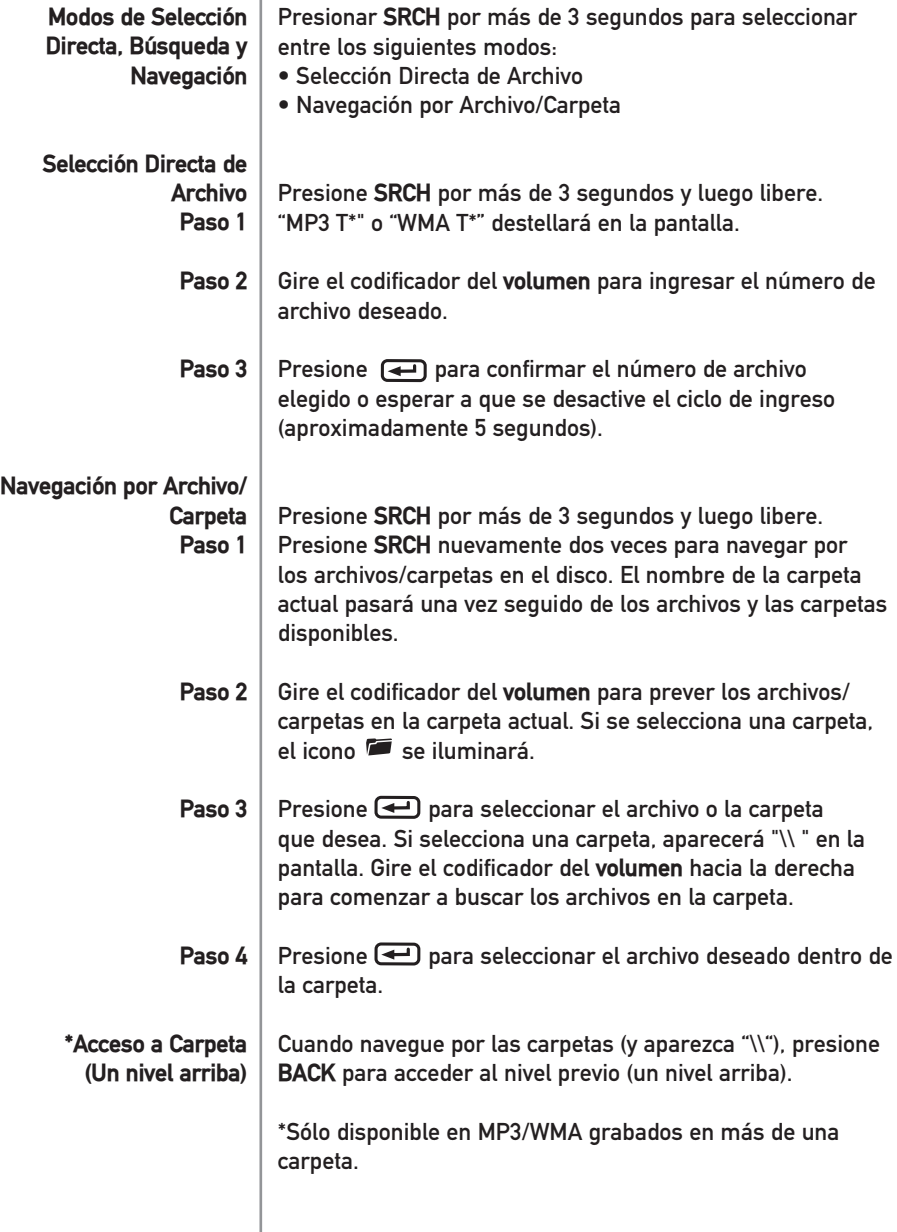

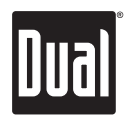

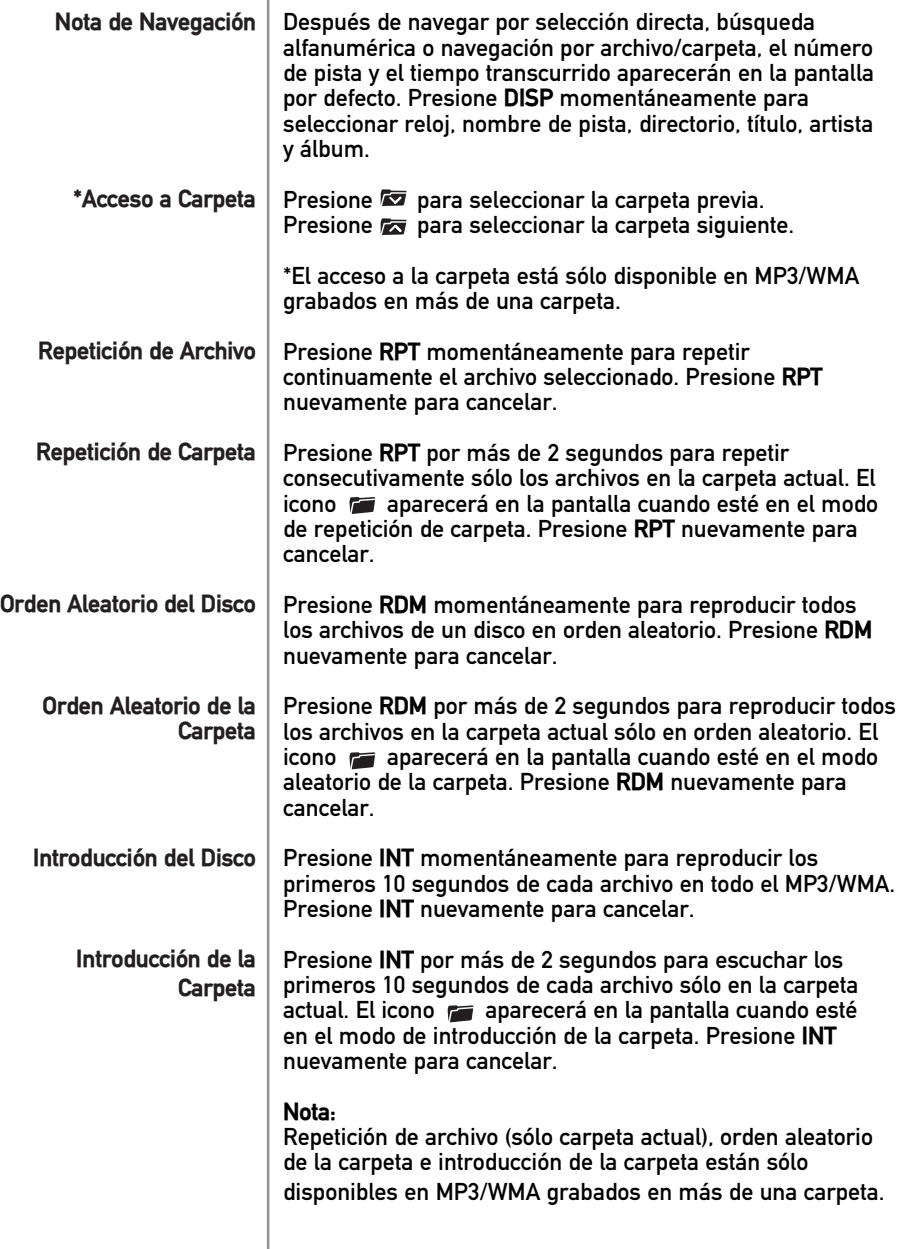

Dua

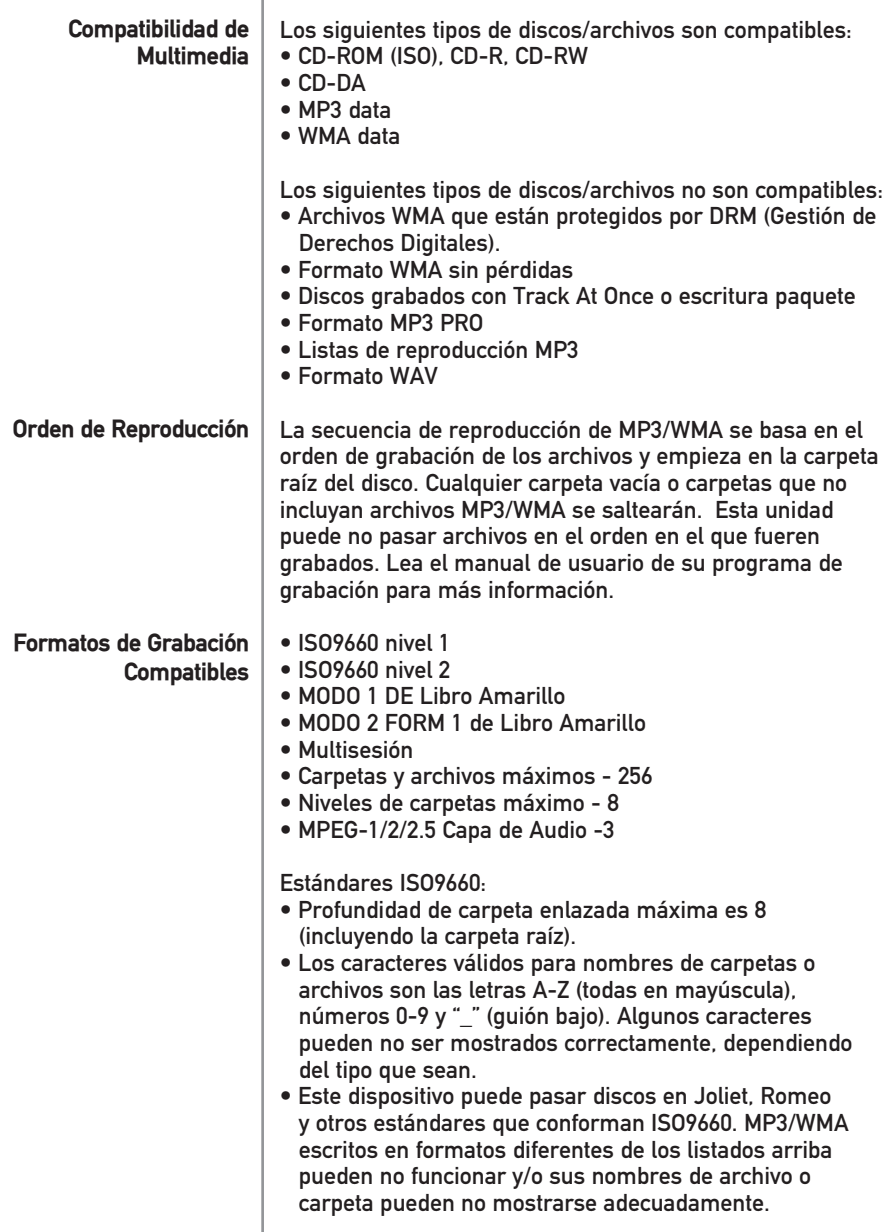

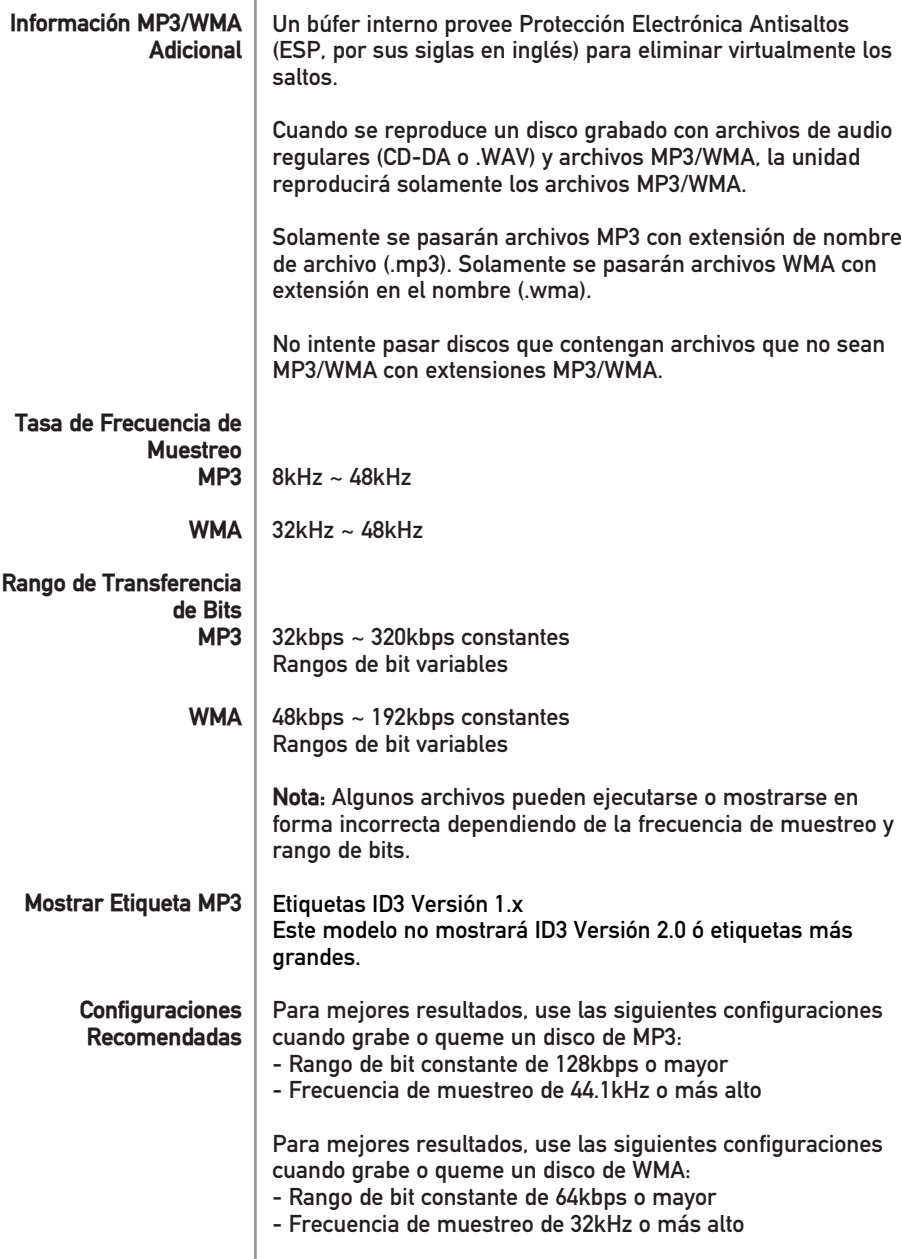

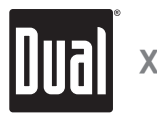

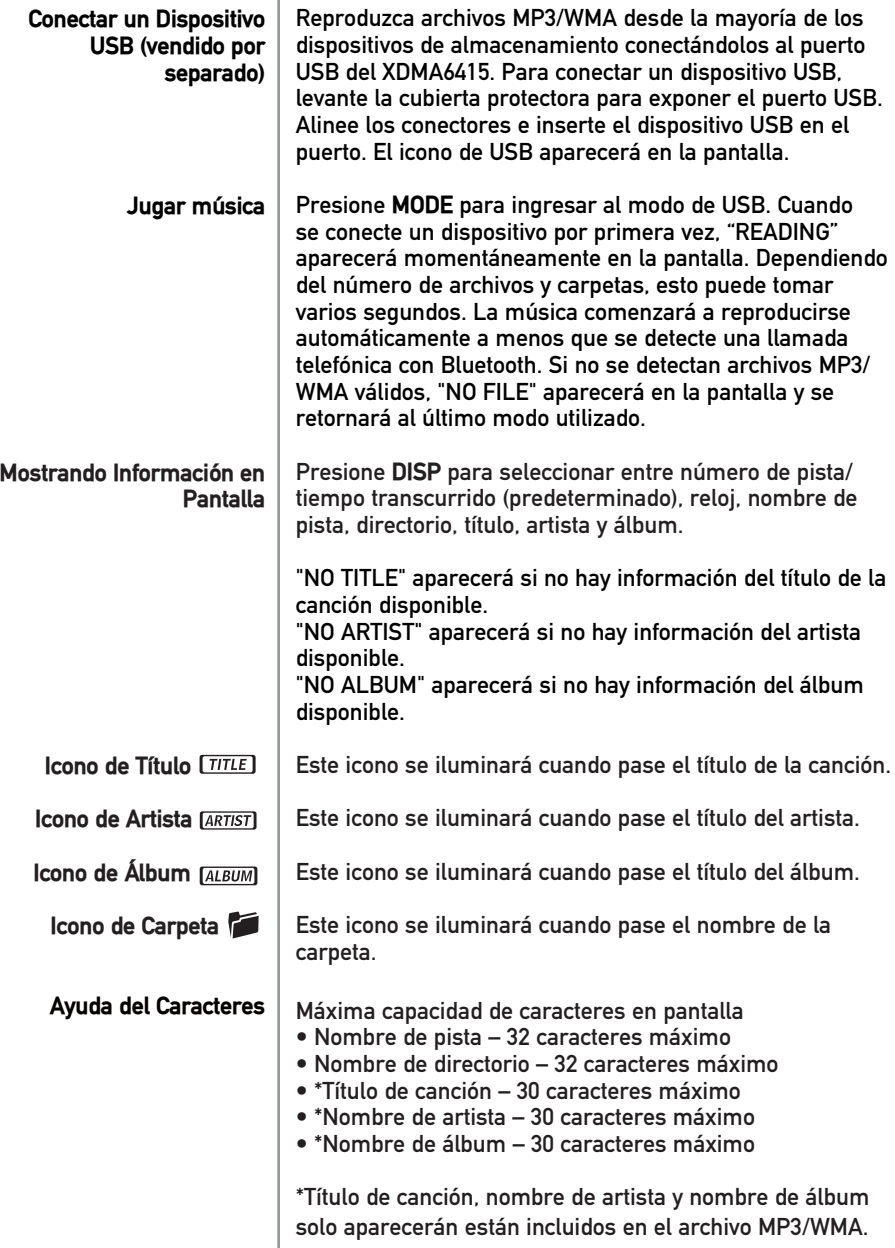

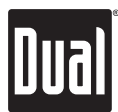

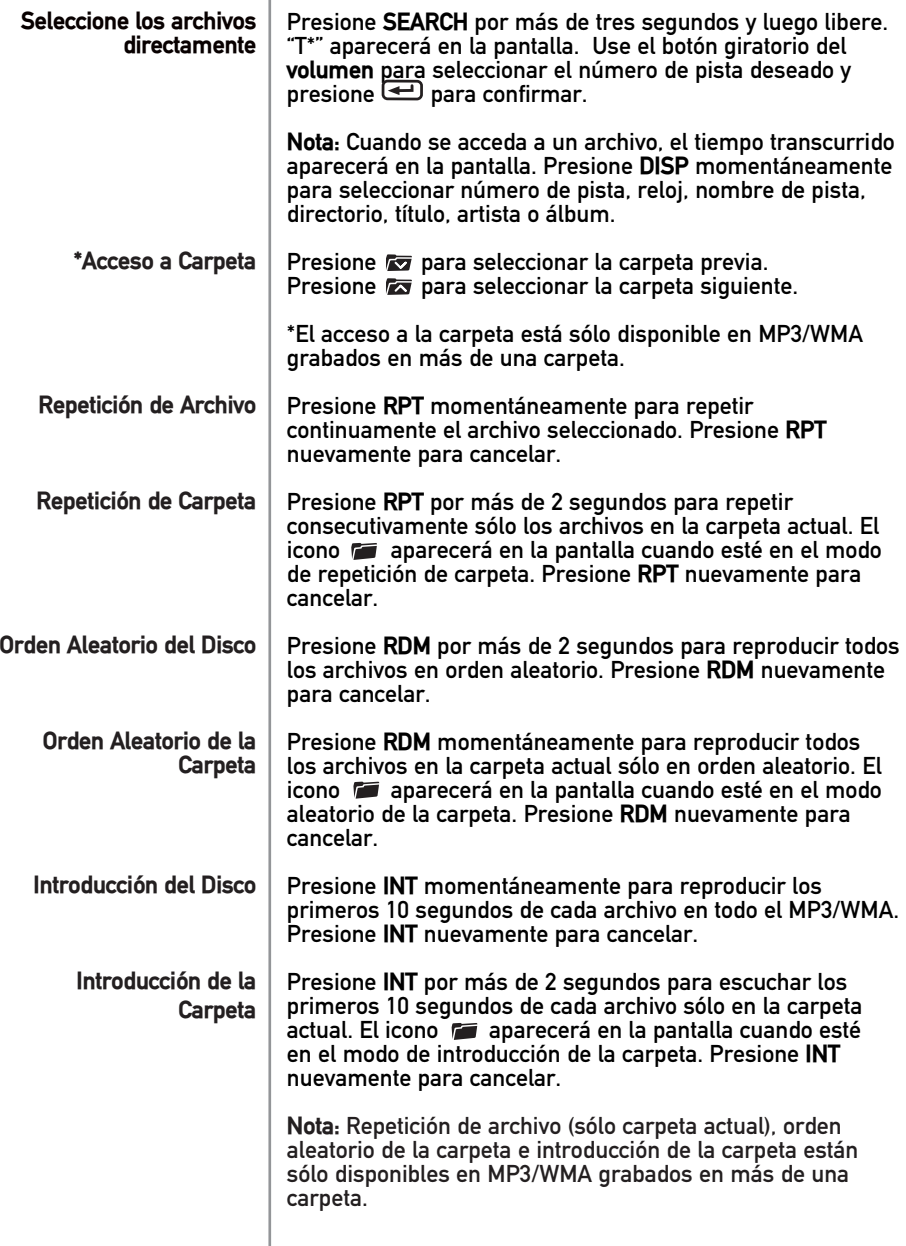

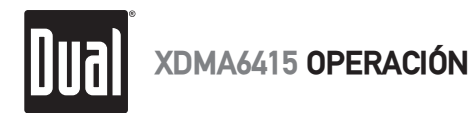

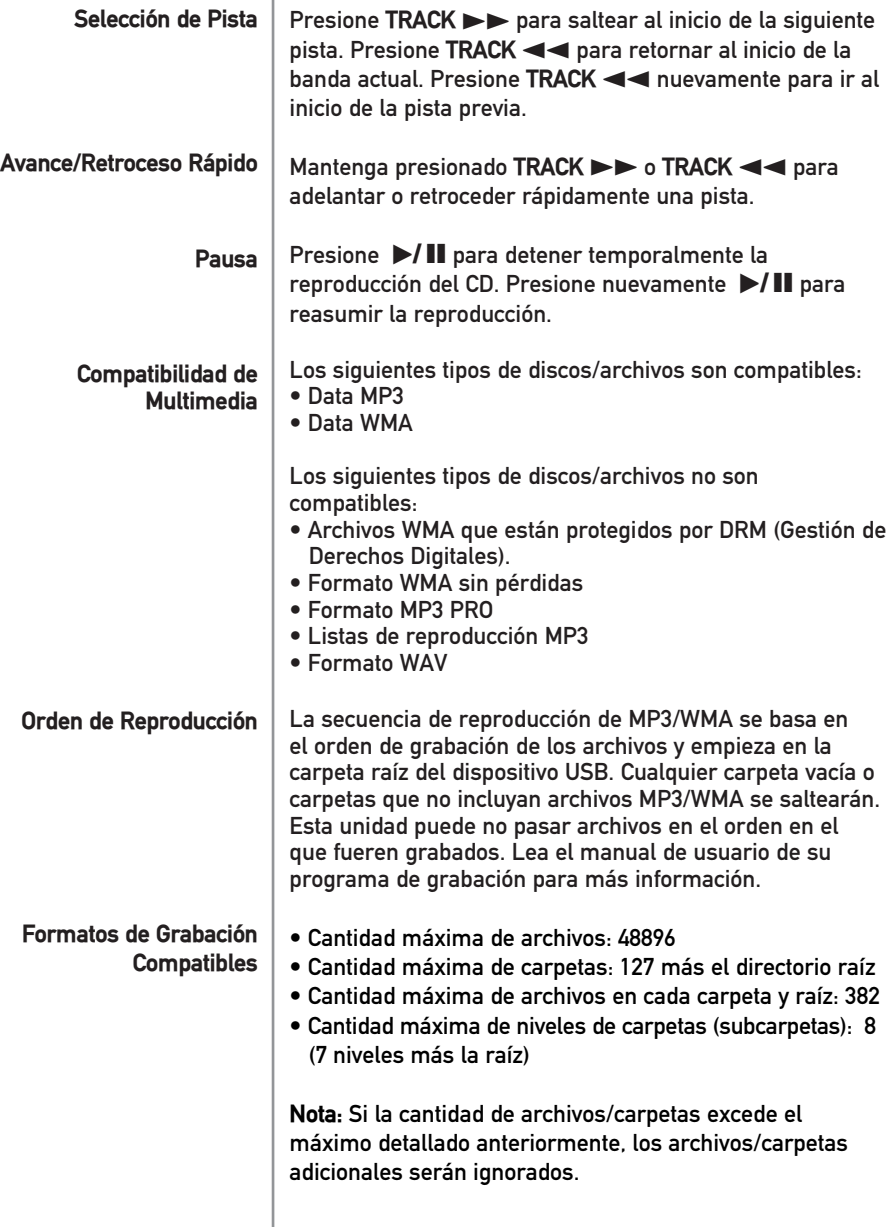

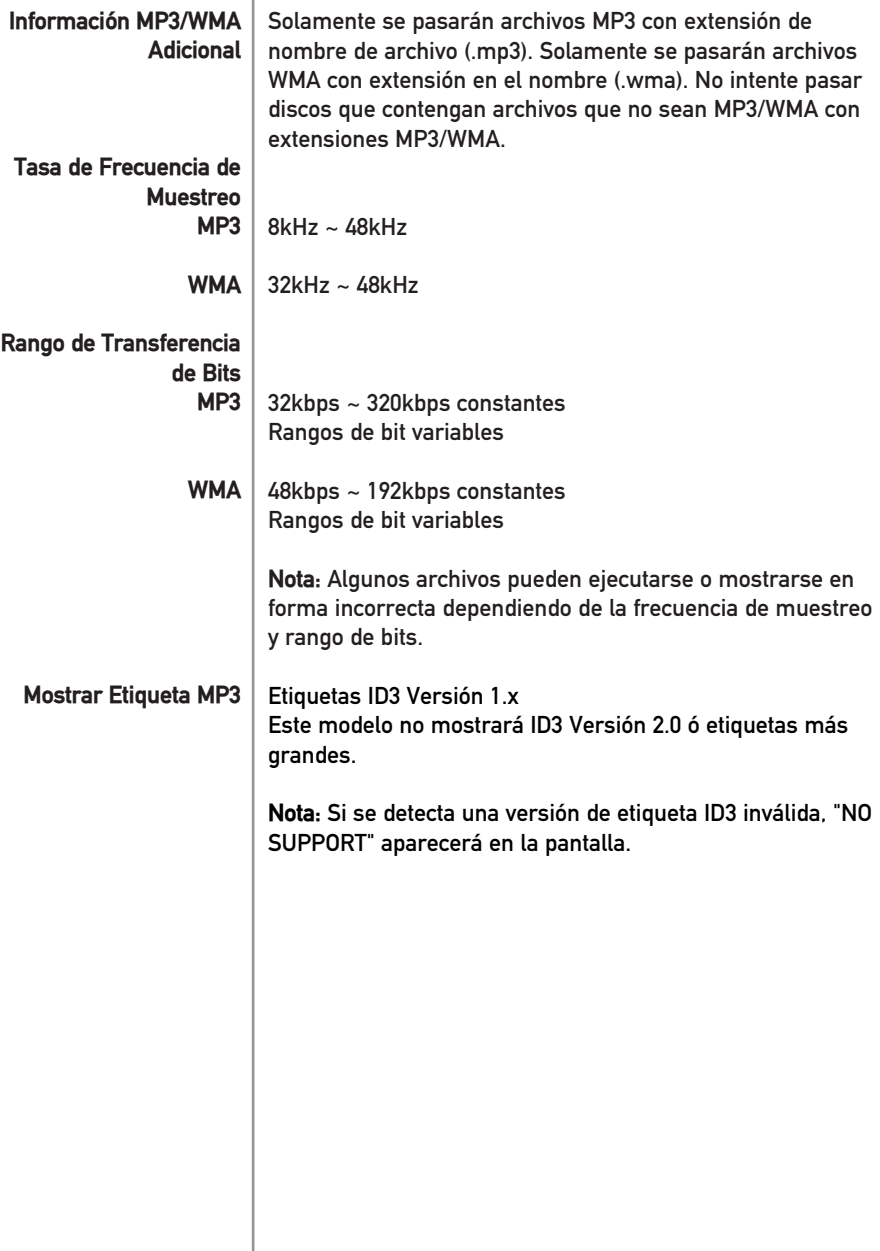

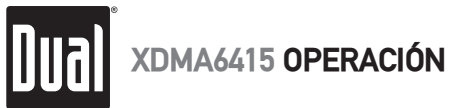

# **Operación de iPod**®

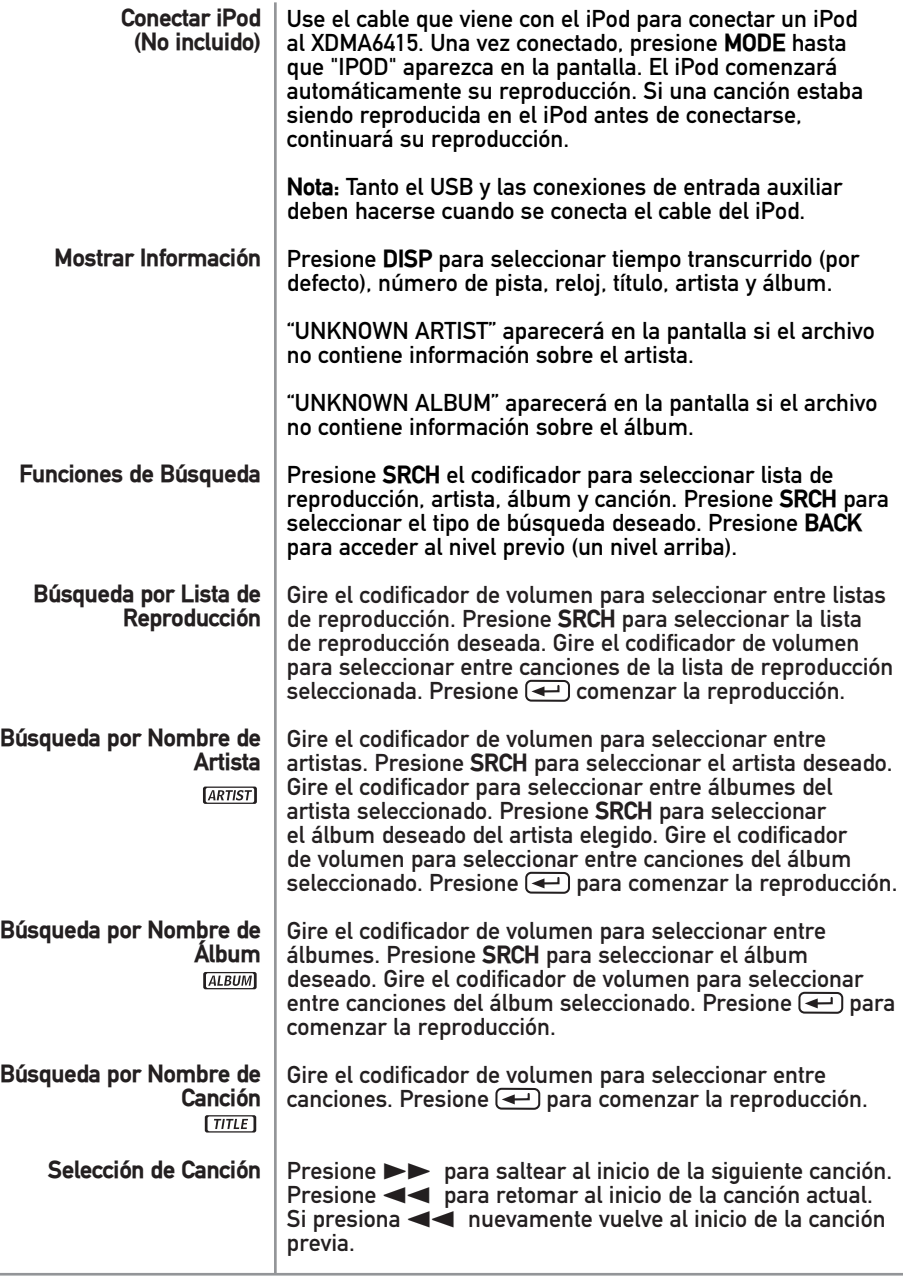

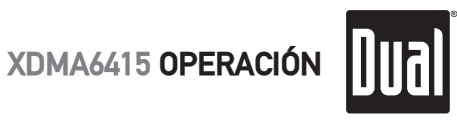

# **Operación de iPod**®

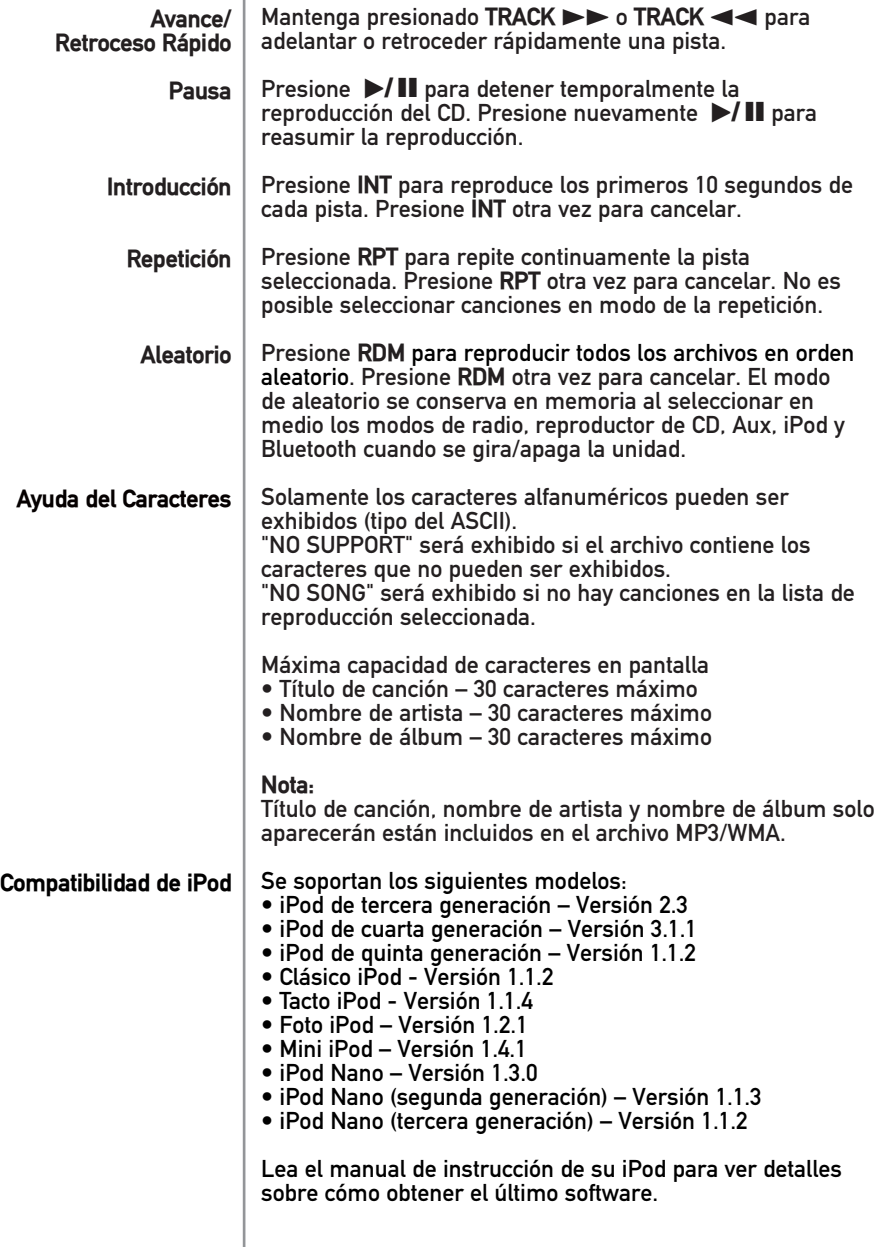

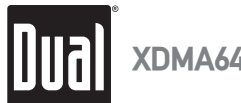

## **Operación de Bluetooth**®

### **Revisión General**

XDM6415 soporta HFP (perfil de manos libres), A2DP (perfil de distribución de audio avanzado) y AVRCP (perfil de control remoto de video y audio).

### **Preparación**

Antes de poder usar un dispositivo móvil con esta unidad principal, ésta debe estar conectada y autenticada; lo que comúnmente se llama "emparejamiento" del dispositivo. Por favor, asegúrese de que el Bluetooth se active en el dispositivo móvil antes de iniciar el proceso de emparejamiento. Lea el manual del usuario de su dispositivo móvil para ver más detalles.

### **Emparejando el Bluetooth**

1) Para emparejar un teléfono móvil con Bluetooth con la unidad principal, presione en la unidad principal. **BLUETOOTH** destellará una vez, luego **STANDBY** aparecerá si un teléfono no se emparaje y conectado.

2) Mantenga presionado  $\sim$  en la unidad principal por 5 segundos, hasta que "PAIRING" aparezca en la pantalla. El icono de Bluetooth destellará cada un segundo. La unidad principal iniciará la emisión de señal por 60 segundos.

3) Complete el emparejamiento desde el menú de Bluetooth de su dispositivo móvil buscando dispositivos nuevos. Por favor lea las instrucciones de su dispositivo móvil para obtener más información sobre emparejamiento y conexiones de Bluetooth. El icono de Bluetooth se iluminará constantemente.

**El nombre del dispositivo XDMA6415 es "DUAL BT". La contraseña para el DUAL XDMA6415 es 1234.** 

### **Notas sobre Conexión**

- Si ACNT está en OFF, debe presionar **\** para conectar luego del emparejamiento.
- Desde el modo de stand by del Bluetooth, presione  $\rightarrow$  para desconectar su dispositivo móvil.
- Desde el modo de stand by del Bluetooth, presione  $\lambda$  para reconectar su dispositivo móvil.
- Para conectar un dispositivo móvil diferente, se debe desconectar el dispositivo móvil conectado actualmente. Si este dispositivo ha sido emparejado previamente, usted debe reconectar usando el menú de Bluetooth del dispositivo móvil o repetir las instrucciones anteriores de emparejamiento.

### **Nota General**

- Debido a diferencias de tecnología Bluetooth, algunos dispositivos móviles pueden ser incompatibles o funcionar inadecuadamente cuando se usan con el XDMA6415.
- El micrófono externo de Bluetooth se debe conectar con el arnés de cableado en la parte posterior de la unidad para permitir la operación correcta de una llamada de teléfono de Bluetooth.

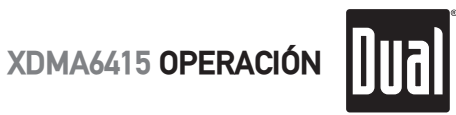

# **Operación de Bluetooth**®

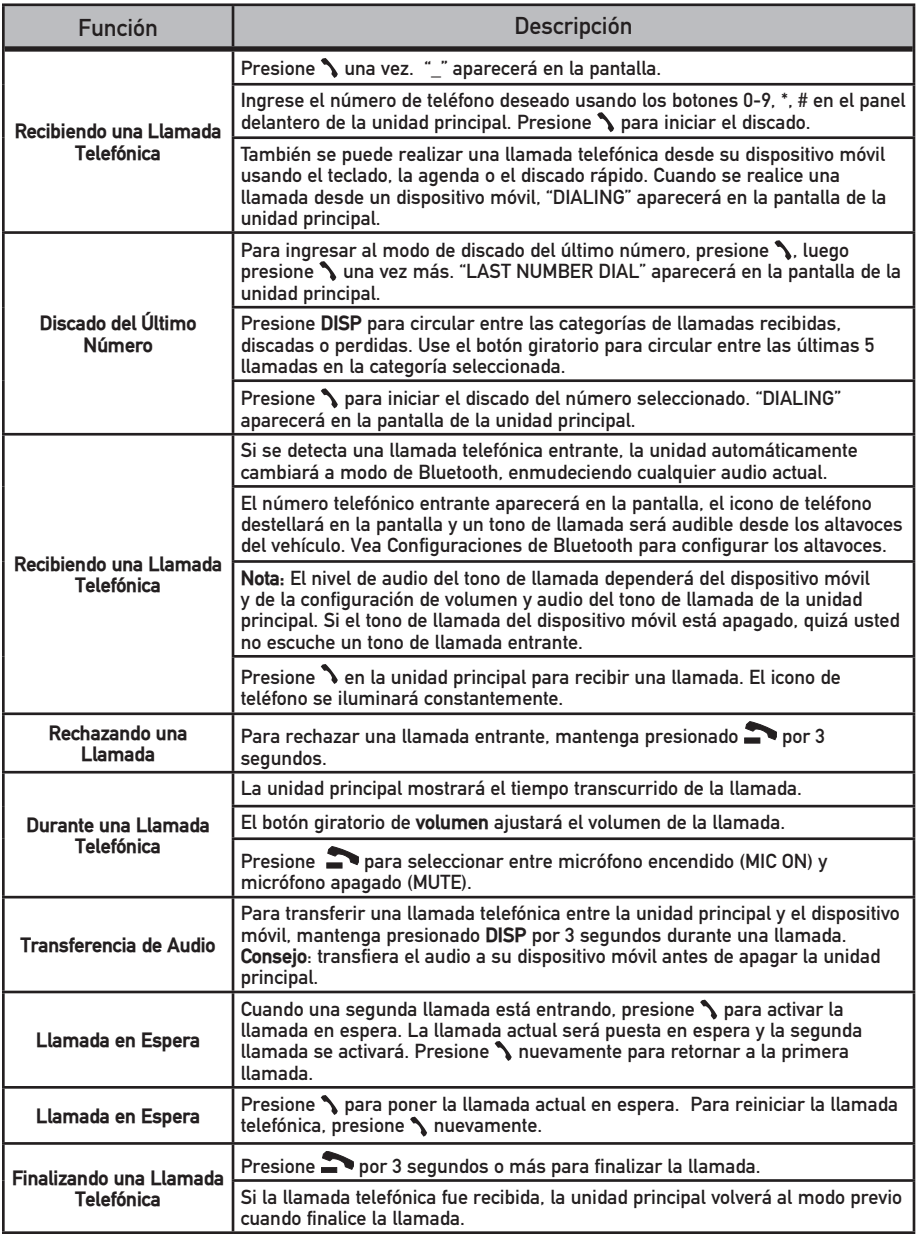

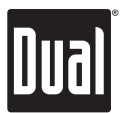

# **Ajustes de Bluetooth**®

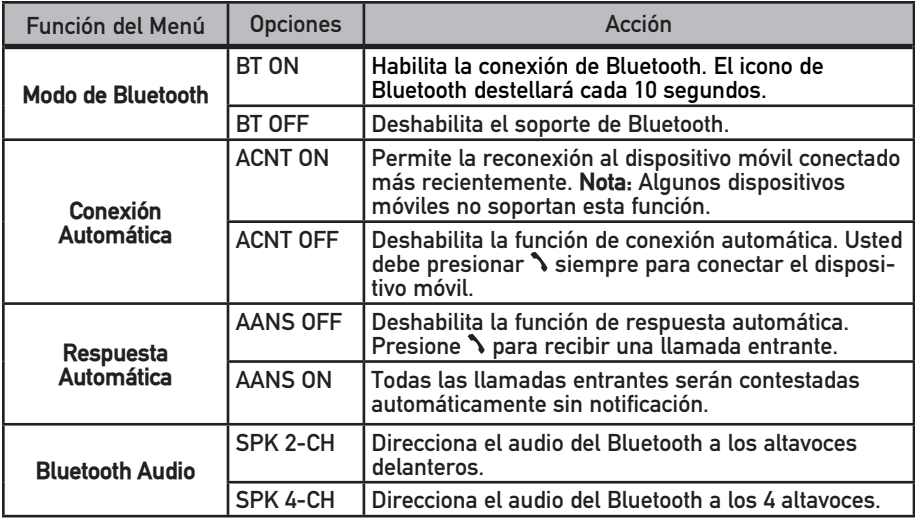

### **Operación de Audio de Bluetooth (MODO AV)**

El XDMA6415 soporta la transmisión de audio inalámbrica A2DP de su dispositivo móvil Bluetooth directamente a la unidad principal. Usted también puede controlar su música desde el panel delantero de la unidad principal usando AVRCP.

Para transmitir música a la unidad principal, su dispositivo móvil debe soportar los siguientes criterios:

- 
- 
- Perfil A2DP para transmitir audio.<br>• Perfil AVRCP para controlar su música. Verifique el manual del usuario o del<br>• fabricante para ver la compatibilidad de su dispositivo.<br>• La transmisión de audio debe ser habilitada d
- 

Luego de habilitar la transmisión de audio desde un dispositivo móvil compatible, la unidad principal mostrará "AV MODE": Las siguientes funciones deben usarse para controlar la música:

- 
- 
- El botón  $\blacktriangleright$  salteará a la siguiente pista de audio disponible.<br>• El botón √ salteará a la pista de audio previa disponible.<br>• El botón ▶/II cambiará entre reproducción y pausa durante la reproducción.
- El botón  $\blacksquare$  detendrá la reproducción de audio.

**Nota:** Si está experimentando problemas con estas funciones, intente pasar música desde el dispositivo móvil. En algunos dispositivos móviles, quizás sea necesario controlar la música desde el dispositivo.

**XDMA6415 GARANTÍA**

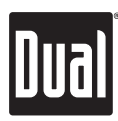

## **Garantía Limitada de Un Año**

Esta garantía le da derechos legales específicos. Usted puede también poseer otros derechos que varían de estado en estado. Dual Electronics Corp. garantiza al comprador original de este producto que el mismo esté libre de defectos en materia y mano de obra por un periodo de un año desde la fecha de compra original.

Dual Electronics Corp. acuerda, a nuestra opción, durante el periodo de garantía, la reparación de cualquier defecto en material o mano de obra o la reposición de un producto nuevo igual, renovado o un producto comparable (cualquiera sea necesario) en reemplazo sin cambios, sujeto a verificación del defecto o malfuncionamiento y con la prueba de la fecha de compra. Los productos de reemplazo subsecuentes están garantizados por la proporción del periodo de garantía original.

**¿Quién está cubierto?** Esta garantía se extiende al comprador minorista original de productos comprados y usados en U.S.A.

**¿Qué está cubierto?** Esta garantía cubre todos los defectos en material y mano de obra de este producto. Lo siguiente no está cubierto: costos de instalación/sustracción, daños causados por accidentes, mal uso, abuso, negligencia, modificación al producto, instalación inadecuada, línea de voltaje incorrecto, reparación no autorizada, falla al seguir las instrucciones provistas con el producto, o daño ocurrido durante el envío de regreso del producto.

#### **¿Qué hacer?**

1. Antes de que usted llame para pedir servicio, verifique la guía de solución de problemas en

el manual del propietario. Un pequeño ajuste de algún control modificable o alguna conexión detallada en las instrucciones pueden ahorrarle un llamado al servicio.

2. Si requiere servicio durante el periodo de garantía, debe empacar cuidadosamente este producto (preferentemente en su caja original) y enviarlo a un centro de servicio autorizado mediante un transporte prepaga con una copia del recibo original del revendedor.

3. Por favor, describa su problema por escrito e incluya con su envío su nombre, una dirección de envío UPS para retornarlo (no se aceptan casillas de correo o P.O. Box), y un número telefónico diurno.

4. Para más información y por la ubicación del centro de servicio autorizado más cercano, contáctenos por alguno de los siguientes medios:

- Llámenos gratuitamente al 1-866-382-5476
- Envíenos un e-mail a cs@dualav.com

Exclusión de Algunos Daños: Esta garantía es exclusiva y está en lugar de cualquier otra garantía, explícitas o implícitas, incluyendo pero no limitando las garantías de mercantibilidad implicadas y adaptables a un propósito particular y cualquier obligación, responsabilidad, derecho, reclamo o recurso en contrato o agravio, sea que surja o no de la negligencia de la compañía, real o imputada. No se autoriza a ninguna persona o representante a asumir por parte de la compañía ninguna otra responsabilidad en conexión con la venta de este producto. En ningún caso será la compañía responsable de daños indirectos, eventuales o consecuentes.

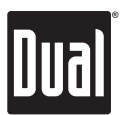

# **Solución de Problemas**

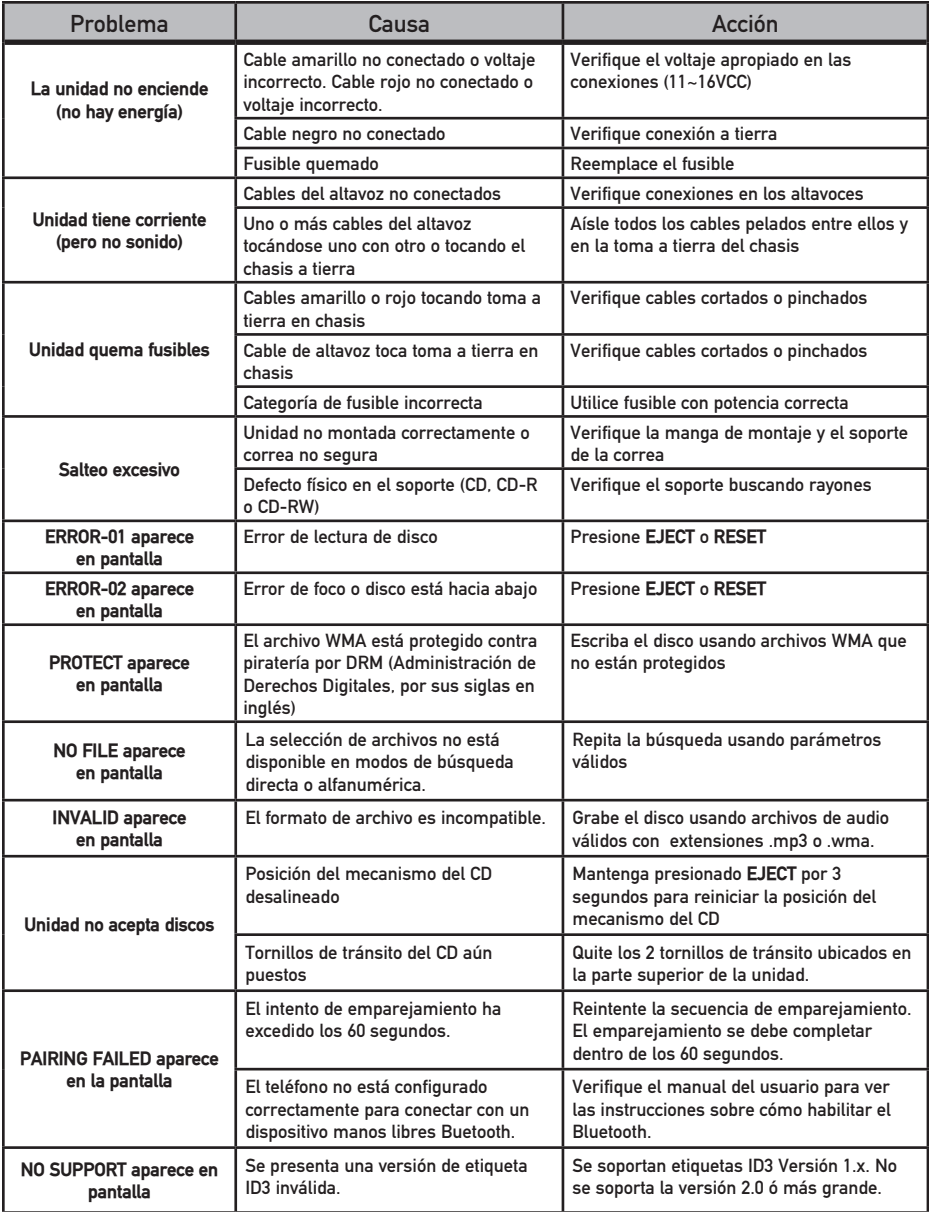

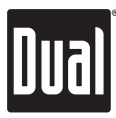

### **Especificaciones**

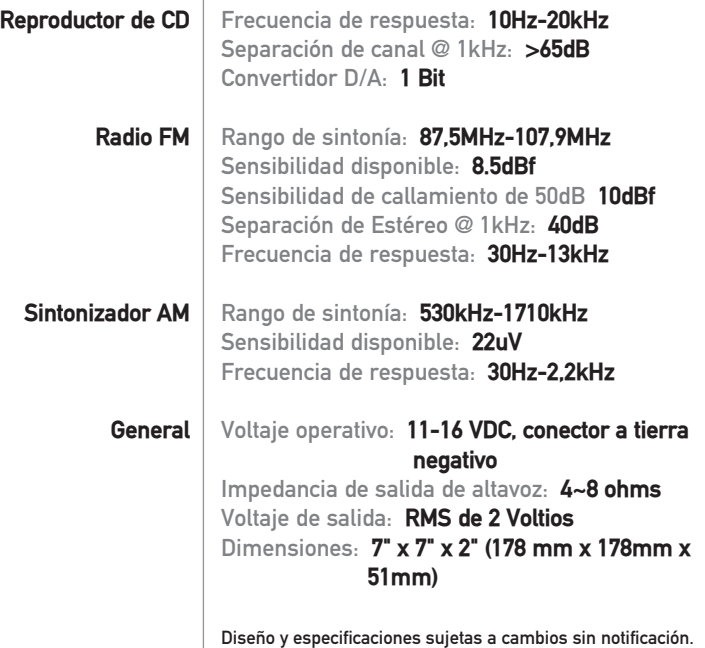

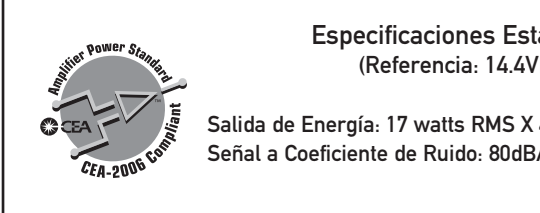

Especificaciones Estándar de Energía CEA-2006 (Referencia: 14.4VDC +/- 0.2V, 20Hz~20kHz)

Salida de Energía: 17 watts RMS X 4 canales en 4 ohms y  $\leq$  1% THD+N Señal a Coeficiente de Ruido: 80dBA (Referencia: 1 watt en 4 ohms)

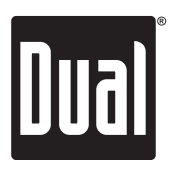

### Dual Electronics Corp. Llame Gratis al: 1-866-382-5476

www.dualav.com ©2008 Dual Electronics Corp. Todos los derechos reservados.

Windows Media y el logotipo de Windows son marcas, o marcas registradas de Microsoft Corporation en los Estados Unidos y otros países.

iPod es una marca registrada del Apple Computer, inc., registrado en los Estados Unidos y otros países.

La marca y las insignias de palabra del Bluetooth $^\circ$  son poseídas por el Bluetooth SIG, Inc. y cualquier uso de tales marcas de Movon está debajo de licencia.

Otras marcas y nombres de marcas son de sus respectivos dueños.

NSA0908-V01

Download from Www.Somanuals.com. All Manuals Search And Download.

Free Manuals Download Website [http://myh66.com](http://myh66.com/) [http://usermanuals.us](http://usermanuals.us/) [http://www.somanuals.com](http://www.somanuals.com/) [http://www.4manuals.cc](http://www.4manuals.cc/) [http://www.manual-lib.com](http://www.manual-lib.com/) [http://www.404manual.com](http://www.404manual.com/) [http://www.luxmanual.com](http://www.luxmanual.com/) [http://aubethermostatmanual.com](http://aubethermostatmanual.com/) Golf course search by state [http://golfingnear.com](http://www.golfingnear.com/)

Email search by domain

[http://emailbydomain.com](http://emailbydomain.com/) Auto manuals search

[http://auto.somanuals.com](http://auto.somanuals.com/) TV manuals search

[http://tv.somanuals.com](http://tv.somanuals.com/)